#### TUGboat, Volume 2, No. 2

There are two solutions: **(1)** Go back into the input files and change all conflicting font designators-this **can** get very messy; or (2) use a version of TEX in which no fonts have been preloaded; such a version, commonly known as "VIRGINT<sub>EX</sub>", will start up much more slowly than a preloaded version, owing to the greater number of font metric files that must be loaded at run time. The following convention has been adopted at many installations: Preloaded fonts use no capital letters. Thus you are always safe if you introduce a new font called **A,** B, . . . , 2. (Actually, the **AMS** requires an extended set of fonts, including a full complement of cyrillic fonts in **6** sizes; these are called **A,** . . . , **F,**  but **G** through Z remain open for special use.)

**MACRO 0** 

Barbara Beeton

O<br>L **U M**  N *Send Submissions to: Lyne A. Price TUG Macro Coordinator*   $C<sub>alma</sub>$ *R&D 212 Gibraltar Dr. Sunnyvale,* **CA 94086** 

The macro column is a new regular feature of TUGboat. It is a forum where TEX users can exchange formatting problems (with or without sohtic IS), questions about writing macros, comments on macros published in earlier issues of TUGboat, etc.  $****$ 

Discussion of macros at the TFX Implementors' Workshop in May included some simple suggestions for increasing portability of macros across TFX sites. First, the excellent suggestion was made that ASCII sites attempt to standardize the characters chosen to replace SAIL delimiters. The  $AMS$ -TEX conventions are recommended: ampersand  $(\boldsymbol{k})$  for the tab character, underscore  $($   $)$  for the subscript indicator, and caret  $(\hat{\ })$  for the superscript delimiter. Second, macro packages typically include several font declarations. Incompatible assignment of font codes makes it difficult for users to select an assortment of macros from different packages. If font codes **as**signed in a macro file do not correspond to the fonts preloaded by some versions of *T@C,* strange results can be difficult to explain. There is no total solution to this problem, but it can be minimized. Macro

packages should come with documentation describ ing the fonts **and** font codes used. **When** sending filea to another installation, users should remember that preloaded fonts differ from site to site. A helpful convention in assigning font codes is **to** reserve up percase letters for user declarations **and** to let **atan**dard macro packages use other characters. Patrick Milligan's DefineFont **macro** described **below** can be used to automatically **assign** available font codes.

## **Maeror on Microfiche**

**Editor's note:** In an effort to hold down expenses, some of **the we eztewhe** mama **packages** in'futwe isms of **TUCboat** will **be puMjshed on mieofihe, with a mrnmaq or introduction to each package inclvdedm this** cdumn. **Authors** of marto **packagea** who **rmbmit their work for publication here are requested to supply**  avrh **an** introdvcth **alcmg with** the **camera copy** of **the package.** Because fiche is not as easy to use as paper, **un attempt will be made to arrange** fot **the** coUection **and distribution** of **these** macro **packages in** machine**readable** fonn (probably on magnetic **tape); details will be published as soon as** they **are** known. **Fiche will conjorm** to **the following** specifications: *negative* image **(white characters on black), 105rnmX 148mm, 24-to-1**  reduction ratio, containing 98 frames per fiche.

**ERRATUM: NOFILL PROGRAM**  Patrick Milligan BNR Inc.

There was one subtle error in the program listing of both the SAIL and Pascal versions of the NOFlLL program that appeared in TUGboat Vol2, No. 1. In both programs, the definitions of macros  $\setminus$  and  $\setminus$ were reversed (see pages **90** and 96). As printed, the definitions are correct, but the program source was incorrect. Since the program source was run through **NOFILL** for publication, the incorrect definitions became correct, but all other uses of ' (acute accent) and ' (grave accent) were incorrect.

Also, there was some confusion about the table of contents entry on page **136** entitled *NOFILL*  Program with Pascal Source. When the two programs were submitted to TUGboat, it was not clear if the SAIL version would be printed, or the Pascal version, or both. The introduction to the SAIL version was appropriate to both versions, but no introduction was prepared for the Pascal code.

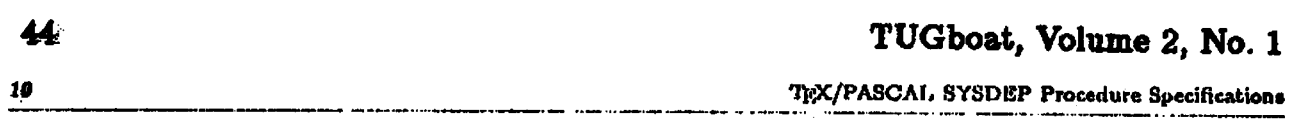

# **READFONTINFO**

This is an integer function that has the following parameters:

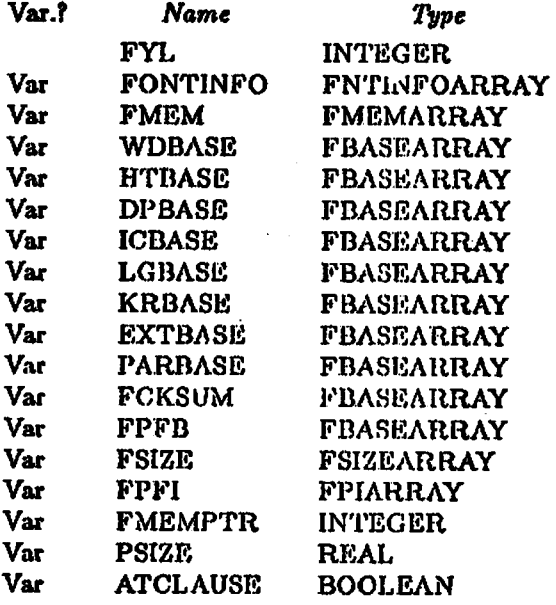

Reads font information from file FONTFIL. The integr FYL is used as an index in the various array parameters to establish the destination of this information.

## **RELEASE**

Procedure with one parameter.

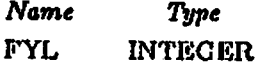

The integer FYL must be in the range [1..6]. It selects one of ICHAN1 through ICHAN6 and executes RESET(ICHANx) followed by FILPTR:=FILPTR-1.

This closes and releases the indicated file and frees the entry in FILENAME.

### **RSETFILE**

Procedure with four parameters.

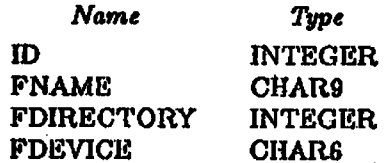

The integer ID must be in the range [i..6]. It selects one of ICHAN1 through ICHAN6 to be opened for input and associates it with FNAME, FDHRECTORY, and FDEVICE.

# **TUGboat, Volume 2, No. 2 45**

```
% Examples: 
% \DefineFont{cmtt}{\tt} % typewriter font<br>% \DefineFont{mflogo}{\mflogo} % METAFONT logo font
        \DefineFont{mflogo}{\mflogo}
\def \Def ineFont#l#2{ 
  \if ! \UserFonts ! ( 
    \xdef#2{}\send9{Error: No font codes available for font #1}}
  \else(: 
    \Apply (\First) to i\UserFonts!l -> <\Fontcode) % Get font code 
    \f ont\FontCode=#l % Load font 
    \{ \cdot \ Properties
    \Apply (\~est3 to (\UserFonts!l -> (\UserFonts) % Remove code from list 
  3 
3 
XThe \Apply macro is used to apply a macro to its argument, when the 
% argument is a macro also. The trick is to tool \TEX into expanding 
% the argument before the macro is applied. If a better nay exists to 
% perform this feat, please send your solution to TUGBoat. 
X 
X Usage: 
% \Apply {<function>} to {<argument>} -> {<result>}
X 
!4 where: 
% <function> is the macro to apply 
        % <argument> is the macro containing the argument to <function> 
% <result> is the macro used to save the result . . 
X 
\def\Apply #l to $2 -> #3C 
  \let\Func=\let % Setup dummy function 
  \xdef\Eval{\xdef#3{\Func #2}} % Expand argument
  \let\Func=#l % Redefine function to use macro 
  ,Eva1 % Apply macro to its argument 
3 
% The \First and \Rest macros are used to manipulate strings terminated with 
% an exclamation mark ( ! ) . 
\def\First#l#2!{#1) % Returns first character of string 
\def\Rest#1#2!{#2} 		 % Returns string with first character removed
% The macro \UserFonts describes the set of font codes available to 
!Z \DefineFont. The list of font codes should not contain an exclamation 
% mark (!I since this is used to terminate strings passed to the \First 
% and \Rest macros (and it isn't a valid font code anyway). A reasonable 
% convention for font codes is to have all upper case letters available' 
X for user fonts: 
\def\UserFonts{ABCDEFGHIJKLMNOPQRSTUVWXYZ}
```
**X If \DefineFont is used to allocate all fonts used (including those in X BASIC), then ell <sup>64</sup>possible font codes should declared.**